Health-e Together DIGITAL CARE TOOLBOX

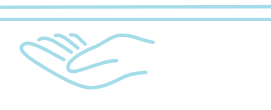

Preparing for the New Financial Year: Essential Digital Health Tips from the PHN for Healthcare Administration

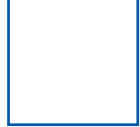

1. Register with Provider Connect Australia (PCA™)

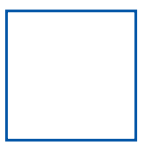

2. Install SeNT on practice computers

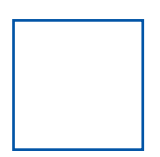

3. Encourage primary care providers to register patients to for an Active Script List (ASL)

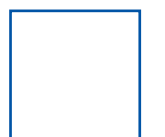

4. Utilise Australian Digital Health Agency e-learning modules in your area of practice

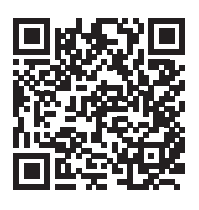

PRIMARY

NETWORK

**HEALT** 

**SCAN FOR MORE** DETAILS

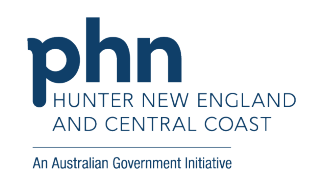

THEPHN.COM.AU